# **Einführung in Web-bezogene Sprachen**

**Dr. Michael Thies**

**basiert auf Material von Prof. Dr. Uwe Kastens**

**WS 2006 / 2007**

## **Ziele**

EWS-1.2

**E W**

**S**

Die Vorlesung soll Studierende dazu befähigen

- **• Sprachen, die zur Entwicklung von Web-Präsenzen** eingesetzt werden, zu **verstehen**, anzuwenden und zu beurteilen,
- **• einfache Web-Präsenzen** mit den dafür heute gebräuchlichen Sprachen und Methoden zu **entwickeln**,
- **• Sprachen**, die in Zukunft für solche Aufgaben eingesetzt werden, dann **selbständig zu erlernen**,
	- **•** grundlegende, allgemeine **Programmiertechniken** anzuwenden.

**S**

**W**

**E**

**E**

**S**

# **Inhalt ( S): Web-bezogene Sprachen**

**S1. Einführung zu Web-bezogenen Sprachen** Übersicht, Klassifikation

#### **S2. HTML**

Einführung, Zweck Notation, Struktur, Darstellung Tags, Attribute, Zeichen, Verweise Tabellen, Formulare Frames Einbettung von Fremdsprachen

#### **S3. PHP**

Einführung, Zweck Notation, Struktur, Einbettung Variable, Ausdrücke, Typen, Ablaufstrukturen Ein-, Ausgabe: Dateien, interaktive E/A Funktionen, Aufrufe, Parameter Schleifen und Arrays, Strings und Muster

#### **S4. JavaScript**

Übersicht: Notation, Struktur, Einbettung Variable, Ablaufstrukturen, Ereignisbehandlung

#### **S5. XML**

Übersicht, Definition von Struktur, Transformation

#### EWS-1.4

**E**

# **Inhalt (E): Eigenschaften von Sprachen**

**E1. Einführung zu Eigenschaften von Sprachen** Übersicht, Klassifikation 4 Ebenen von Spracheigenschaften

#### **E2. Symbole und Syntax** reguläre Ausdrücke

kontextfreie Grammatiken

### **E3. Statische und dynamische Semantik**

Gültigkeitsbereiche, Lebensdauer, Rekursion, Typisierung, Aufrufe, Ablaufstrukturen

# **Inhalt (W): Entwicklung von Web-Seiten**

EWS-1.5

**E W**

**S**

- **W1. Einführung zum World Wide Web** Übersicht, Strukturen, Dienste, Werkzeuge
- **W2. Statische HTML-Seiten entwickeln**
- **W3. Dateien, Arrays, Funktionen benutzen**
- **W4. HTML-Seiten mit PHP generieren**
- **W5. Dynamische, interaktive Web-Seiten**
- **W6. Projekt im Zusammenhang**
- **W7. Datenspeicherung auf dem Client**

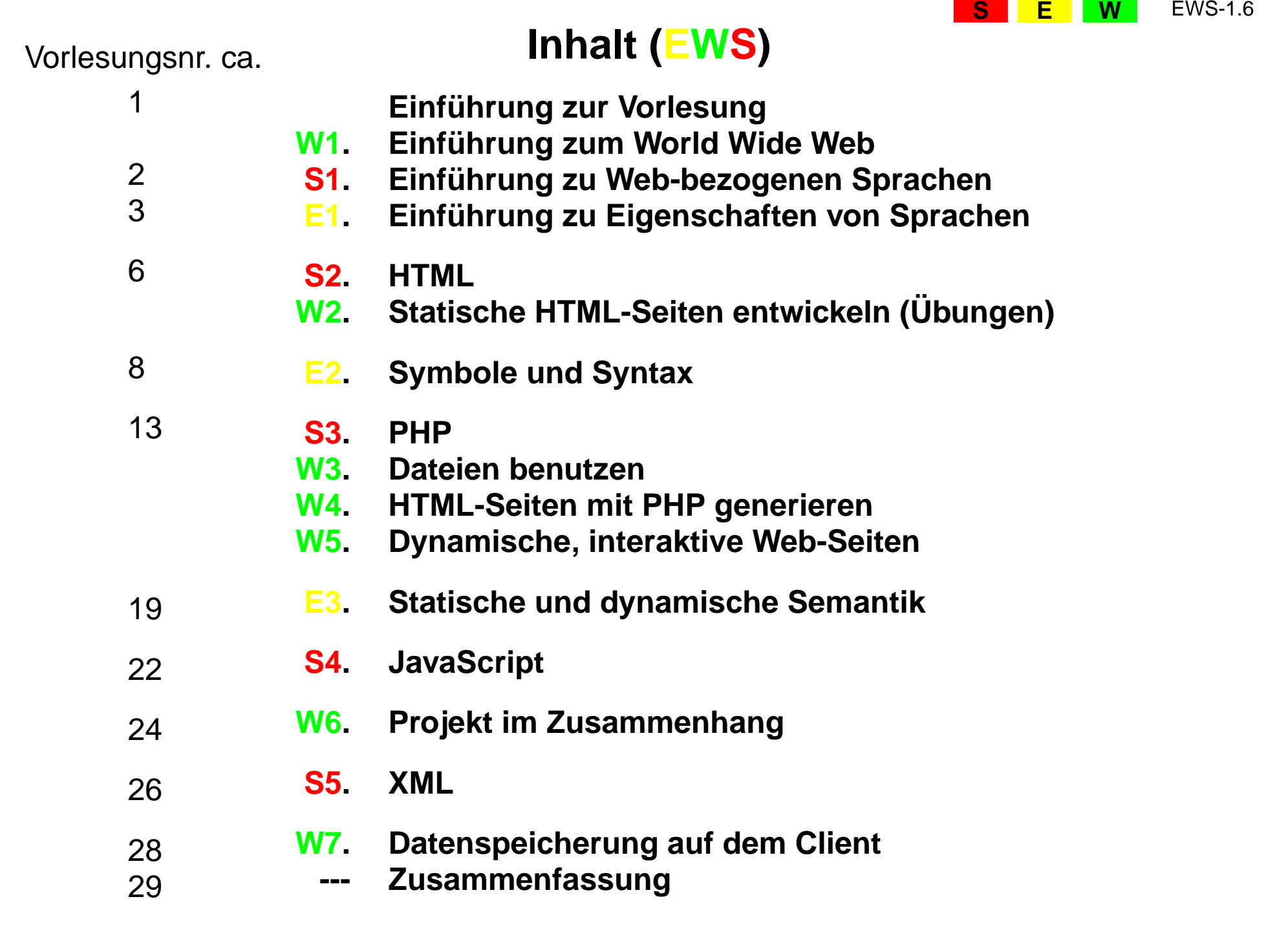

#### **Voraussetzungen für diese Vorlesung SE W**

EWS-1.9

Überblick über Begriffe und **Kalküle der Informatik**

- z. B. aus der Vorlesung "Einführung in die Informatik für Medienwissenschaftler":
- **•** elementare Begriffe von Hardware und Software
- **•** reguläre Ausdrücke, kontextfreie Grammatiken
- **•** algorithmische Grundelemente

#### **Technische Voraussetzungen**:

- **•** Computer benutzen können, z. B. unter Windows; Linux wäre nützlich
- **•** Texte in einfachem Editor (z. B. Notepad, Emacs) erstellen können
- **•** Web-Browser bedienen können (z. B. Firefox, Mozilla, Internet Explorer, Opera)

#### **Verwendung des in EWS Gelernten SE W**

EWS-1.10

- **•** alle EWS-Inhalte: Voraussetzung für die Nachfolgeveranstaltung
- **•** Fähigkeiten Sprachen zu benutzen und zu erlernen: in fast allen Lehrveranstaltungen der Informatik und in einschlägigen Berufen
- **•** Web-Seiten entwickeln: in einschlägigen Berufen, im Studium, im Alltag
- **•** elementare Programmierkenntnisse: in vielen Lehrveranstaltungen der Informatik und in einschlägigen Berufen

# **Literatur zur Vorlesung EWS**

**S**

**E W**

EWS-1.11

#### **Zur Vorlesung insgesamt:**

1. elektronisches Skript: **http://ag-kastens.upb.de/lehre/material/ews2006**

#### **Zu Web-bezogenen Sprachen:**

- 2. S. Münz, W. Nefzger: HTML & Web-Publishing Handbuch (Band 1), Franzis Verlag, 2002 im WWW: http://de.selfhtml.org
- 3. Wolfgang Dehnhardt: Skriptsprachen für dynamische Webauftritte, Hanser Verlag, 2001
- 4. Rasmus Lerdorf: PHP kurz und gut, O'Reilly Verlag, 2000
- 5. David Flanagan: JavaScript kurz und gut, O'Reilly Verlag, 1998
- 6. Jennifer Niederst: HTML kurz und gut, O'Reilly Verlag, 2002
- 7. R. Eckstein, M. Casabianca: XML kurz und gut, O'Reilly Verlag, 2002

#### **Zu Sprachen allgemein:**

- 8. elektronisches Skript: http://ag-kastens.upb.de/lehre/material/gps
- 9. D. A. Watt: Programmiersprachen Konzepte und Paradigmen, Hanser, 1996 (vergr.) engl: Programming Language - Concepts and Paradigms, Prentice Hall, 1990

#### **Zur Entwicklung von Web-Seiten:**

10.Mark Lubkowitz: Webseiten programmieren und Gestalten, Galileo Press GmbH, 2003

11.Peter Kentie: Web Graphics, Tools und Techniken für die Web-Gestaltung, Addison Wesley, 2000

# **Das EWS-Skript im WWW**

**S**

**E W**

EWS-1.12

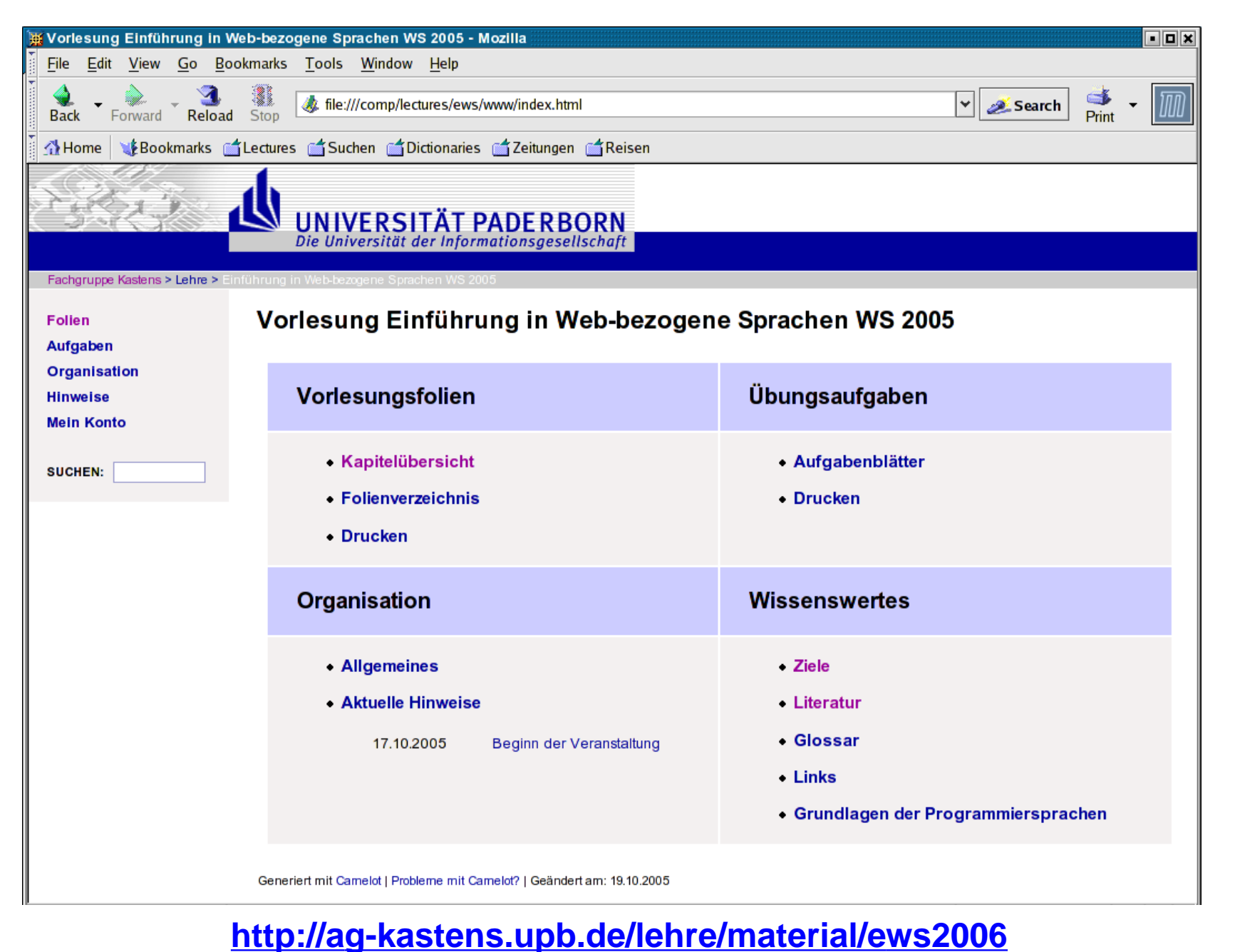

**Erläuterte Folien im Skript**

**S**

**E W**

EWS-1.13

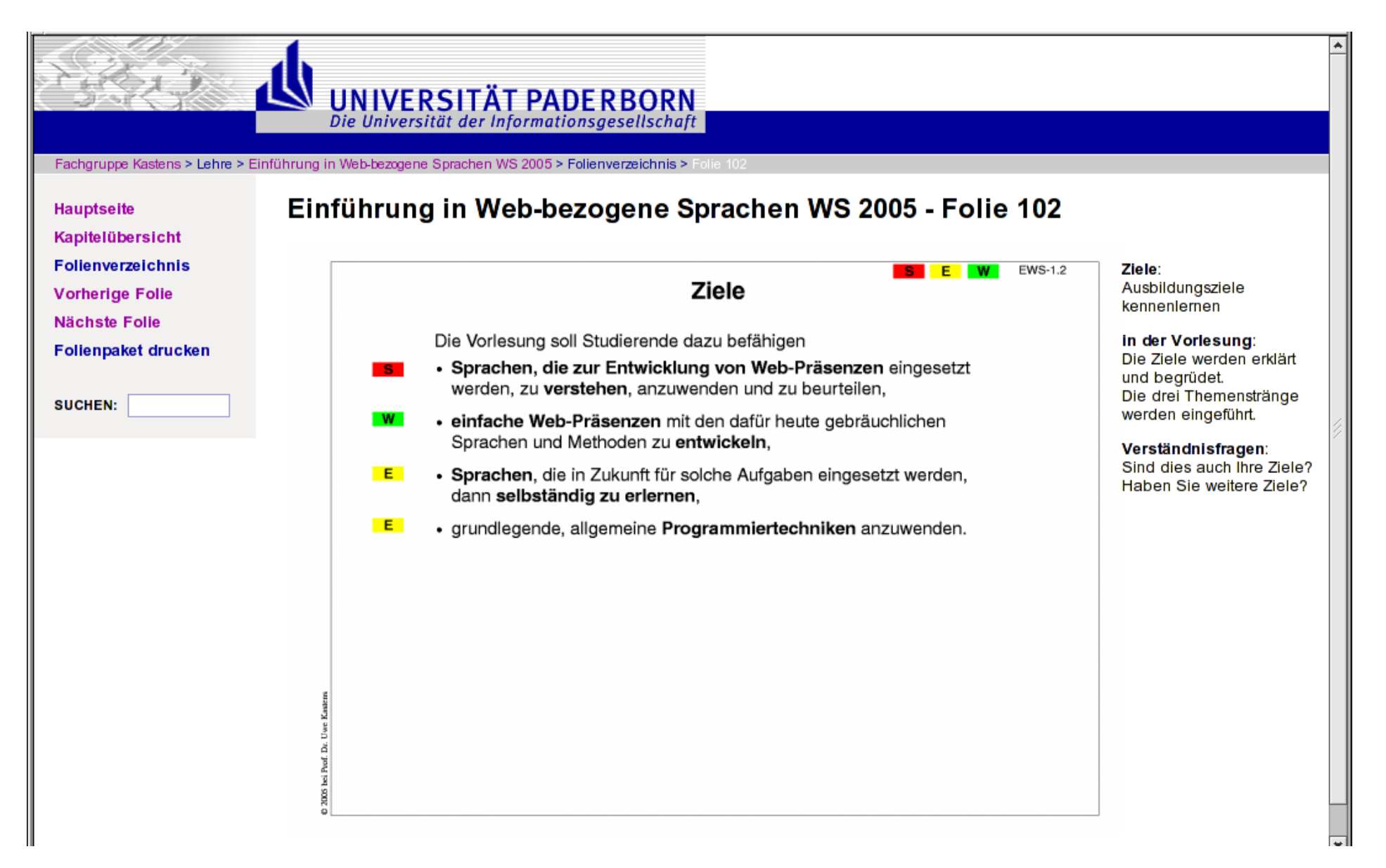

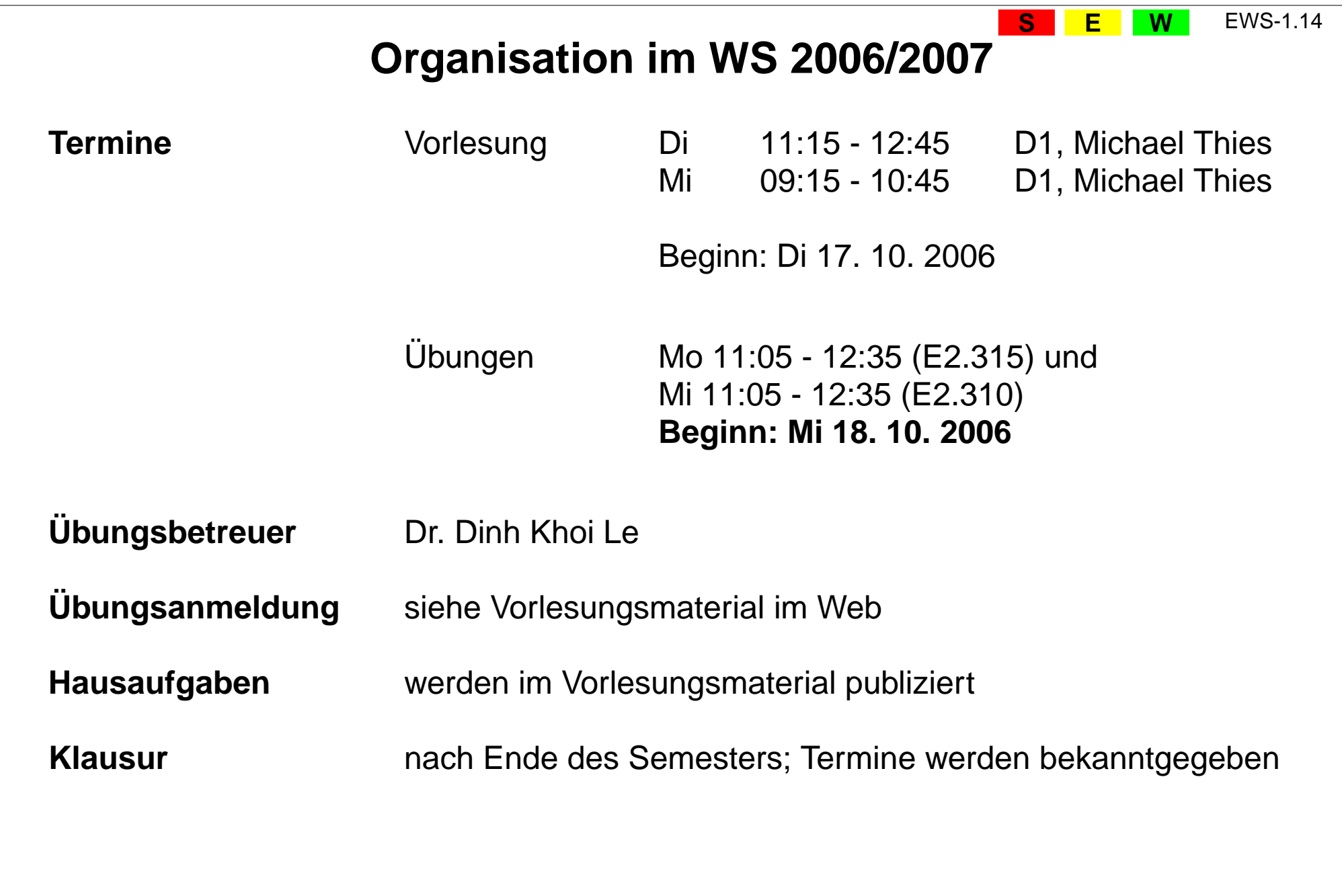

EWS-1.15

**W**

# **W1. Einführung zum World Wide Web**

**Internet** (Interconnected Networks):

Zusammenschluss von vielenregionalen Netzen aus Millionen verbundener Rechner zu einemweltweiten Netz.

**World Wide Web** (WWW, Web): 1991 prägte Tim Berners-Lee diesen Begriff für einen sog. Dienst im Internet: Einfacher Zugriff auf weltweit verknüpfte Informationen

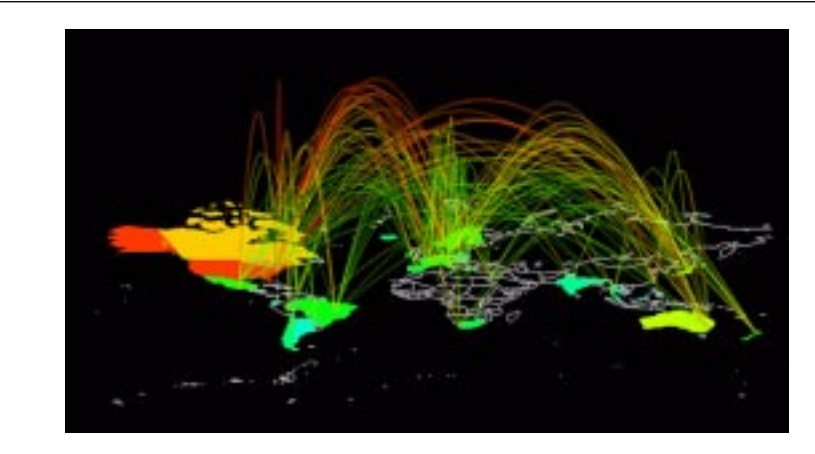

#### **Visualisierung des Datenverkehrs im Internet**

http://mappa.mundi.net/maps/maps\_008 Stephen G. Eick, Bell Laboratories-Lucent Technologies

#### **Backbone**:

Hauptverbindungsleitung, die Netze miteinander verbindet.

#### **Gateway**:

Rechner, der ein Netz mit anderen Netzen verbindet

#### **Host**:

Rechner, der ans Internet angeschlossen ist

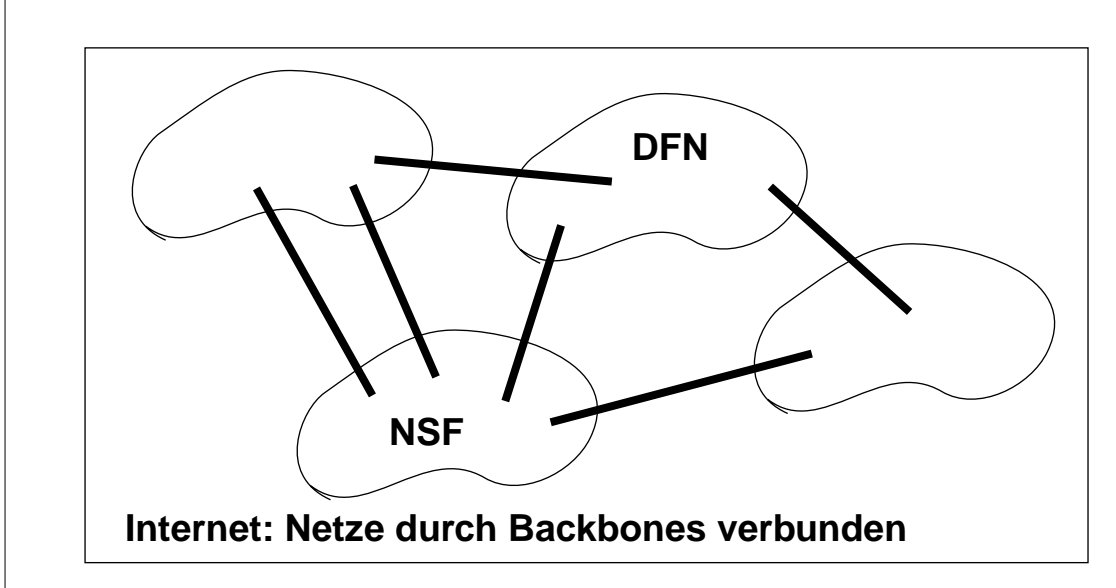

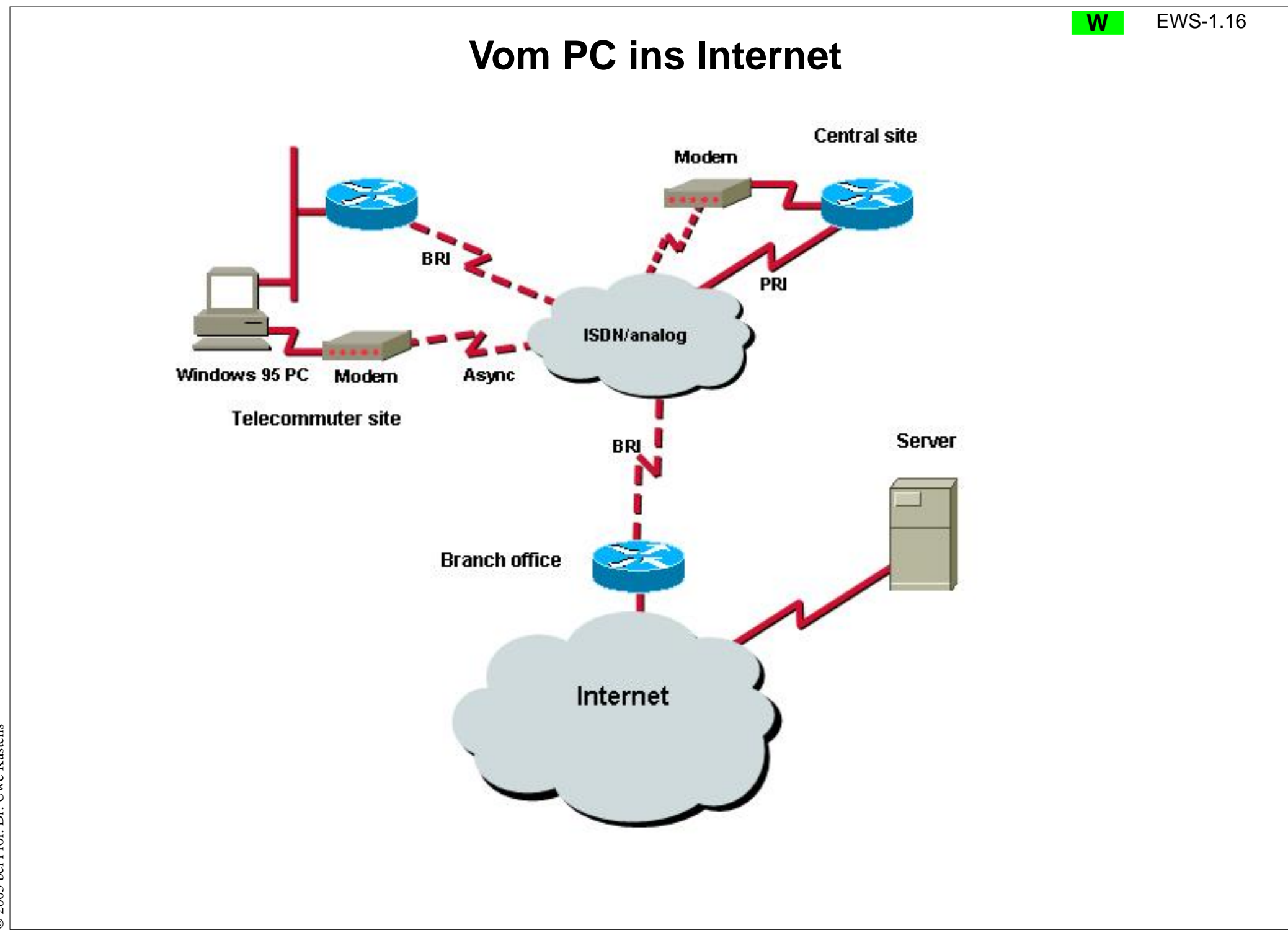

© 2005 bei Prof. Dr. Uwe Kastens © 2005 bei Prof. Dr. Uwe Kastens

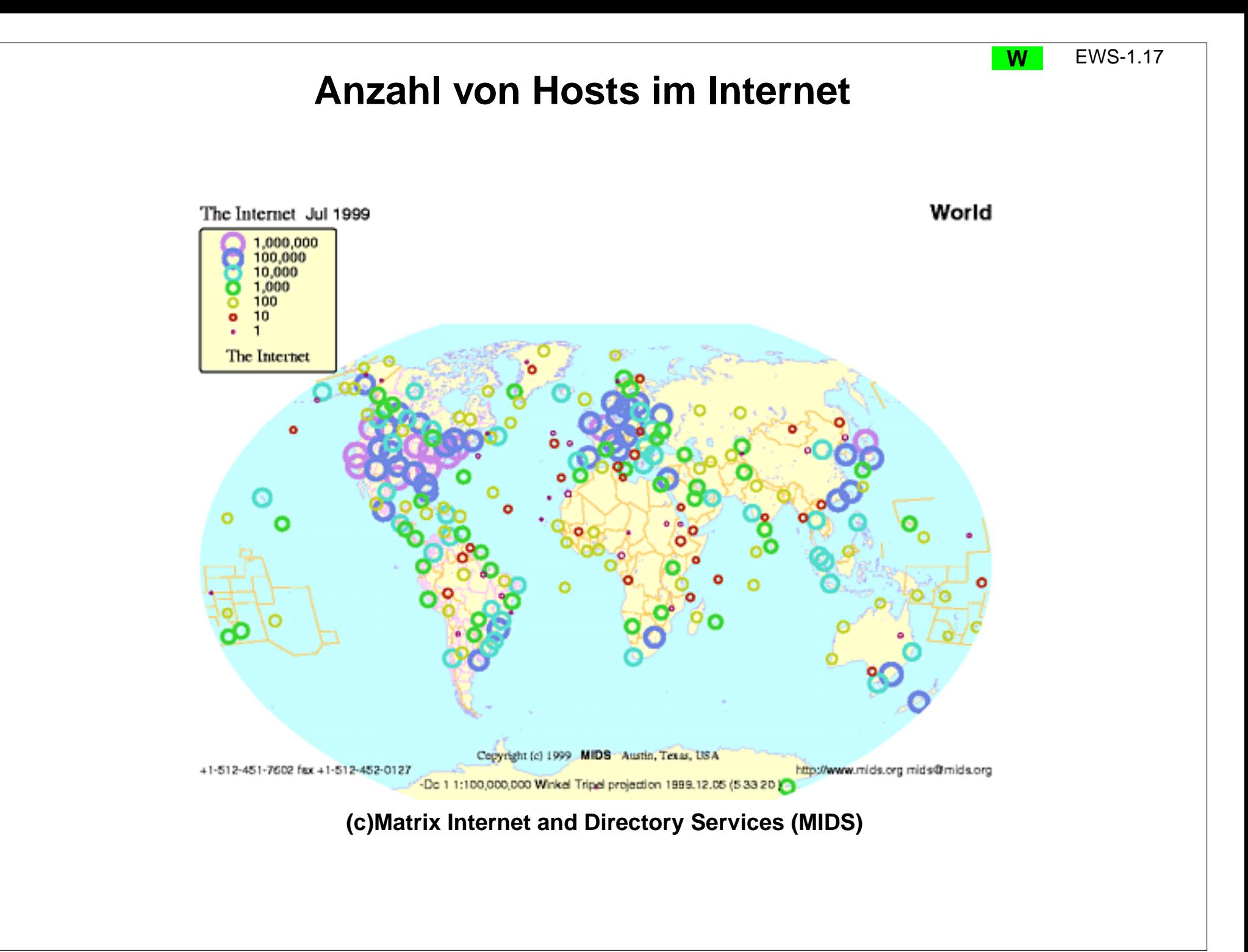

# © 2005 bei Prof. Dr. Uwe Kastens © 2005 bei Prof. Dr. Uwe Kastens

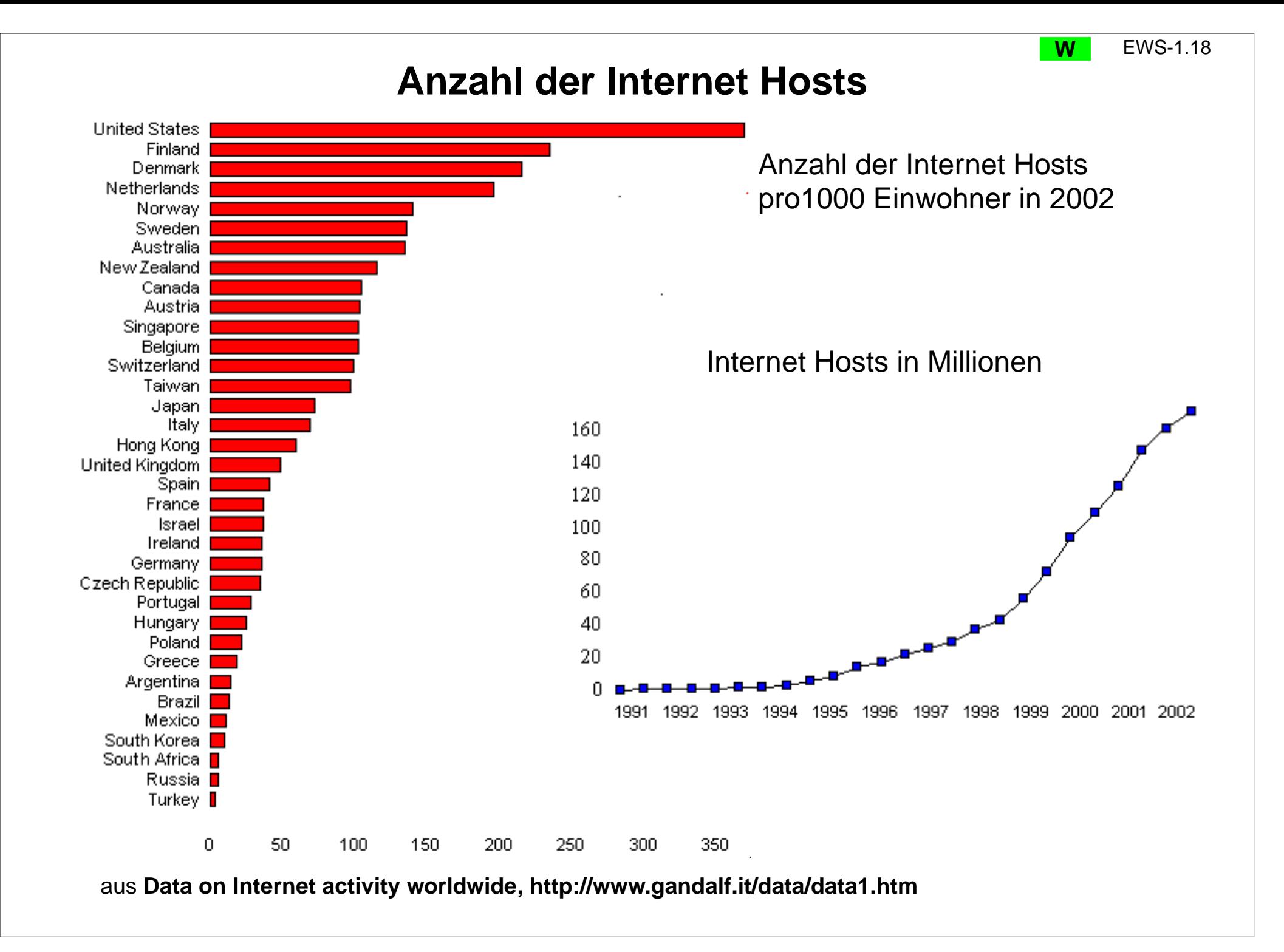

## **Verteilung der Internet-Nutzer**

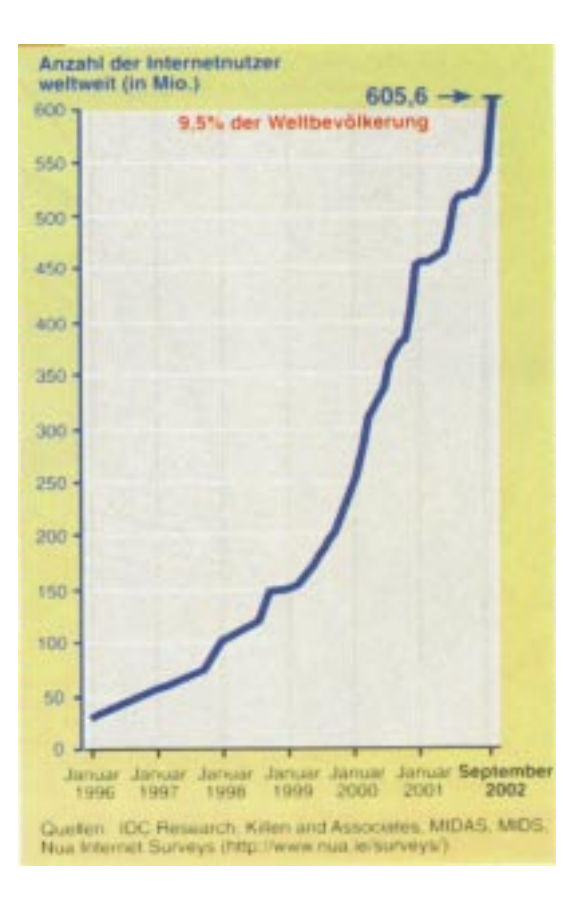

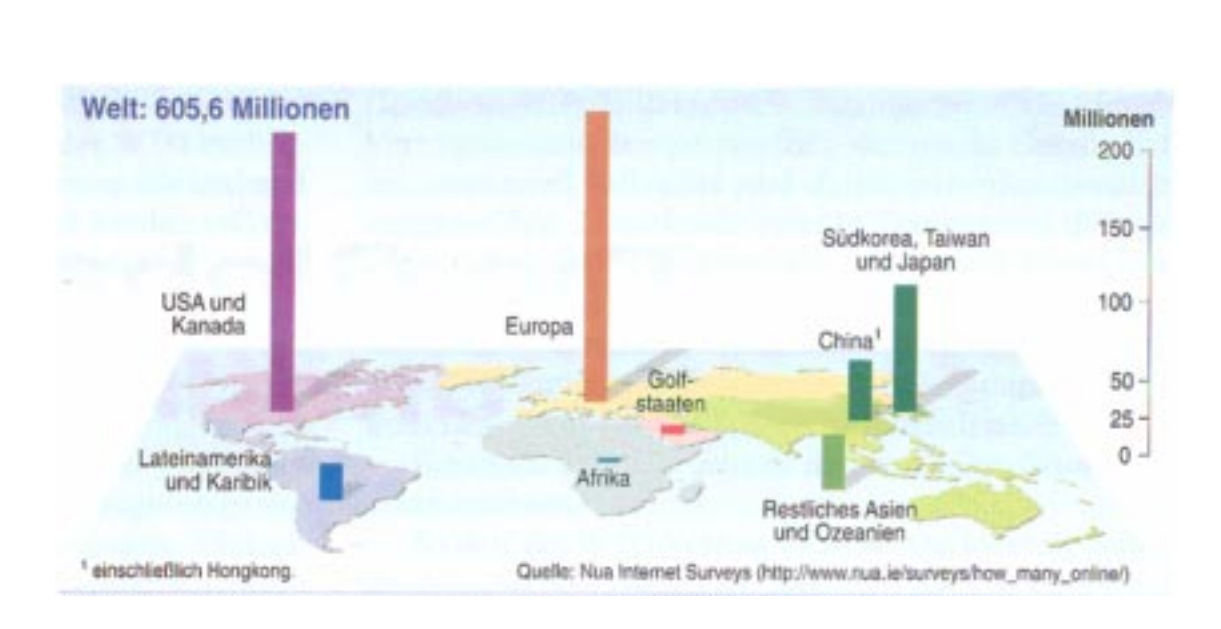

**W**

EWS-1.19

#### **aus LE MONDE diplomatique, Atlas der Globalisierung, taz Verlags- und Vertriebs GmbH**

#### EWS-1.20

**W**

# **Entwicklungsschritte zum Internet und WWW**

- **1969 ARPA-Net** wird vom US Department of Defense aufgebaut, anfangs 4 Universitäten: Utah, Los Angeles, Santa Barbara, Stanford
- **1972**Raymond S. Tomlinson: erstes **E-Mail**-System im Internet
- **1983 TCP/IP** (Transmission Control Protocol / Internet Protocol): standardisiertes technisches Verfahren zum Versand von Daten:Datenmengen werden in **Pakete** zerlegt, jedes sucht sich unabhängig einen Weg zum Empfänger, dort werden sie wieder zusammengesetzt
- **1991 Tim Berners-Lee** begründet am CERN ein Projekt zur weltweiten Verknüpfung von Medienelementen (Hypertext): **World Wide Web**. Schafft die Grundlagen für den Zugriff auf vernetzte Medien im Internet: **HTTP** (Hypertext Transfer Protocol): regelt Kommunikation im WWW **URL** (Uniform Resource Locator): Identifikation von Dateien im WWW **HTML** (Hypertext Markup Language): Sprache zur Beschreibung von Web-Seiten
- **1992** Marc Andreessen entwickelt Mosaic, den ersten **Internet Browser** mit grafischer Benutzungsoberfläche, später hat er Netscape mitgegründet
- **1994** World Wide Web Consortium (**W3C**) am MIT von Tim Berners-Lee gegründet; koordiniert die Weiterentwicklung technischer Standards zum WWW

## **Basisdienste im Internet**

**W**

EWS-1.21

#### **Client/Server-Prinzip**:

Einige Rechner (Server) bieten eine Dienstleistung an, andere Rechner (Clients) nutzen den Dienst

Solche Dienste sind im Internet:

#### **E-Mail (electronic mail)**:

Versand von Nachrichten und Dateien über das Internet an E-Mail-Adressen; schnell, vielseitig, preiswert; verdrängt Briefe, Faxe, Telefonate; Form der Adressen: name@domain, z. B. mthies@uni-paderborn.de

#### **Telnet**:

Anmelden und Arbeiten auf einem entfernten Rechner im Internet; unsicher, da unverschlüsselt; besser SSH (secure shell)

#### **FTP (File Transport Protocol)**:

Dateien von oder zu einem ans Internet angeschlossenen Rechner übertragen

#### **WWW (World Wide Web, Web)**:

Bereitstellen und Zugreifen von Hypertext-Dokumenten über das Internet

#### **... weitere Dienste ...**

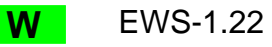

## **Software-Werkzeuge für das Internet**

#### **Internet-Browser**:

Integriertes Software-Werkzeug zur Benutzung des Internet:

- **•** Anzeigen von Web-Seiten,
- **•** Navigieren zu Web-Seiten,
- **•** Ausführen von Programmen, die auf Web-Seiten stehen
- **•** E-Mails schreiben, senden, empfangen, ablegen

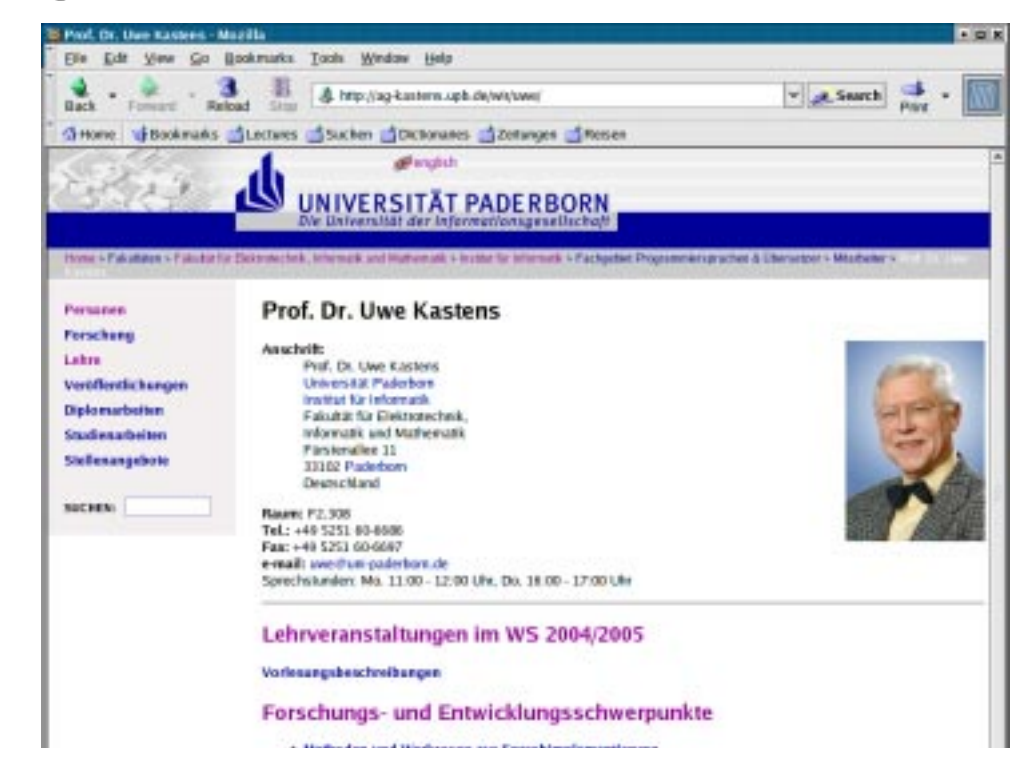

**•**...

> Mosaic historischer BrowserNetscape früher Browser für alle Plattformen (seit 1994) Mozilla, Firefox offene Weiterentwicklungen von Netscape 6 Internet Explorer Browser für Microsoft Windows

#### **Web-Server** (HTTP-Daemon-Server):

Software, die auf einem an das Internet angeschlossenen Rechner läuft und Anfragen von anderen Rechnern (Clients) bedient, z. B. Apache, FoxServ, Microsoft IIS und PWS

## **Adressierung im Internet: IP-Adressen**

**W**

EWS-1.23

#### **Internet-Protocol-Adresse (IP-Adresse)**:

Jeder Host-Rechner am Internet wird durch eine IP-Adresse identifiziert. Sie besteht aus 4 Zahlen, je zwischen 0 und 255, z. B.

131.234.22.29 oder 216.239.41.99

Je nach Größe des Netzes sind die ersten 1, 2, oder 3 Zahlen die **Nummer des Netzes**, die übrigen die **Nummer des Rechners** in diesem Netz:

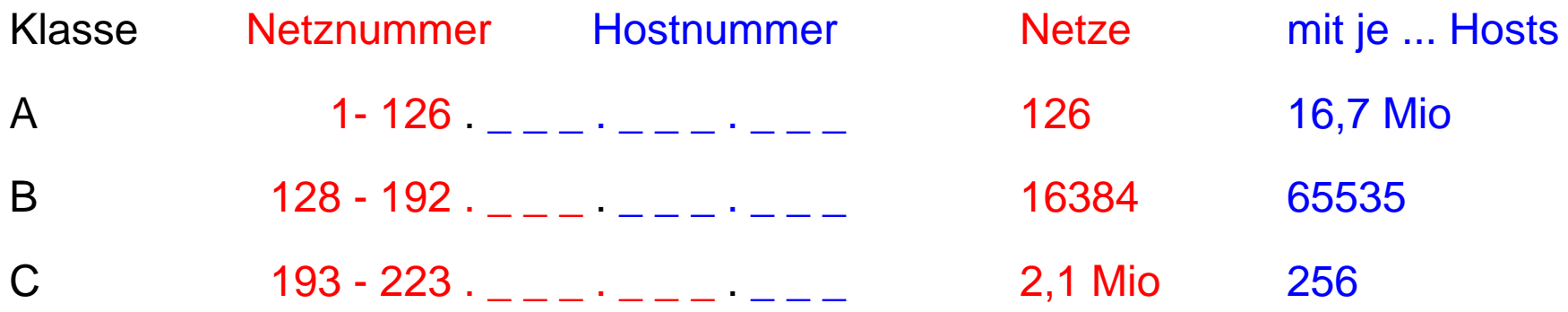

Die insges. 232 ~ 4,3 Mrd Nummern für Netze und Hosts im **IPv4 Standard** reichen bald nicht mehr aus. Deshalb wird IPv4 ersetzt durch**IPv6** mit 8 Zahlen, je zwischen 0 und  $2^{16}$ -1 = 65535 (entspricht 2 Byte)

Notation (hexadezimal) , z. B. 7D7E:7F80:8182:8384:8586:8788:898A:8B8C

Damit können theoretisch  $2^{128} \sim 3.4$  \* 10<sup>38</sup> Adressen vergeben werden.

IP-Adressen eignen sich schlecht für den menschlichen Gebrauch; stattdessen ...

# **Adressierung im Internet: Domain-Namen**

**W**

EWS-1.23

**Domain-Namen**:

Hierarchisches Schema von lesbaren Namen; **Domain Name Server (DNS)** ordnen sie den IP-Adressen zu. Punkte trennen Unter-Domains von höheren Domains, die **Top-Level-Domain** steht am Schluss:

www.ub.uni-paderborn. de

\_\_\_\_\_\_\_\_\_\_\_\_\_\_\_\_\_\_ \_\_

Unter-Domains Top-Level-Domain

Beispiele für Top-Level-Domains:

Staaten: **de ch uk at au**Typen: **com edu org net gov mil**

#### **URI (Uniform Resource Identifier)**:

Weltweit eindeutige Adresse eines Dokumentes auf einem Host-Rechner, z. B. http://ag-kastens.upb.de/lehre/material/ews2006/organisation.html allgemein:

Protokoll://Host-Adresse/Pfad auf dem Host/Dateiname.Typ